$v_0 = 1000$ :  $qr_0 = 3.0451$  or 6.0894 or 9.1318 or 12.171 or 15.206 or

18.235 or 21.254 or 24.258 or 27.237 or 30.151

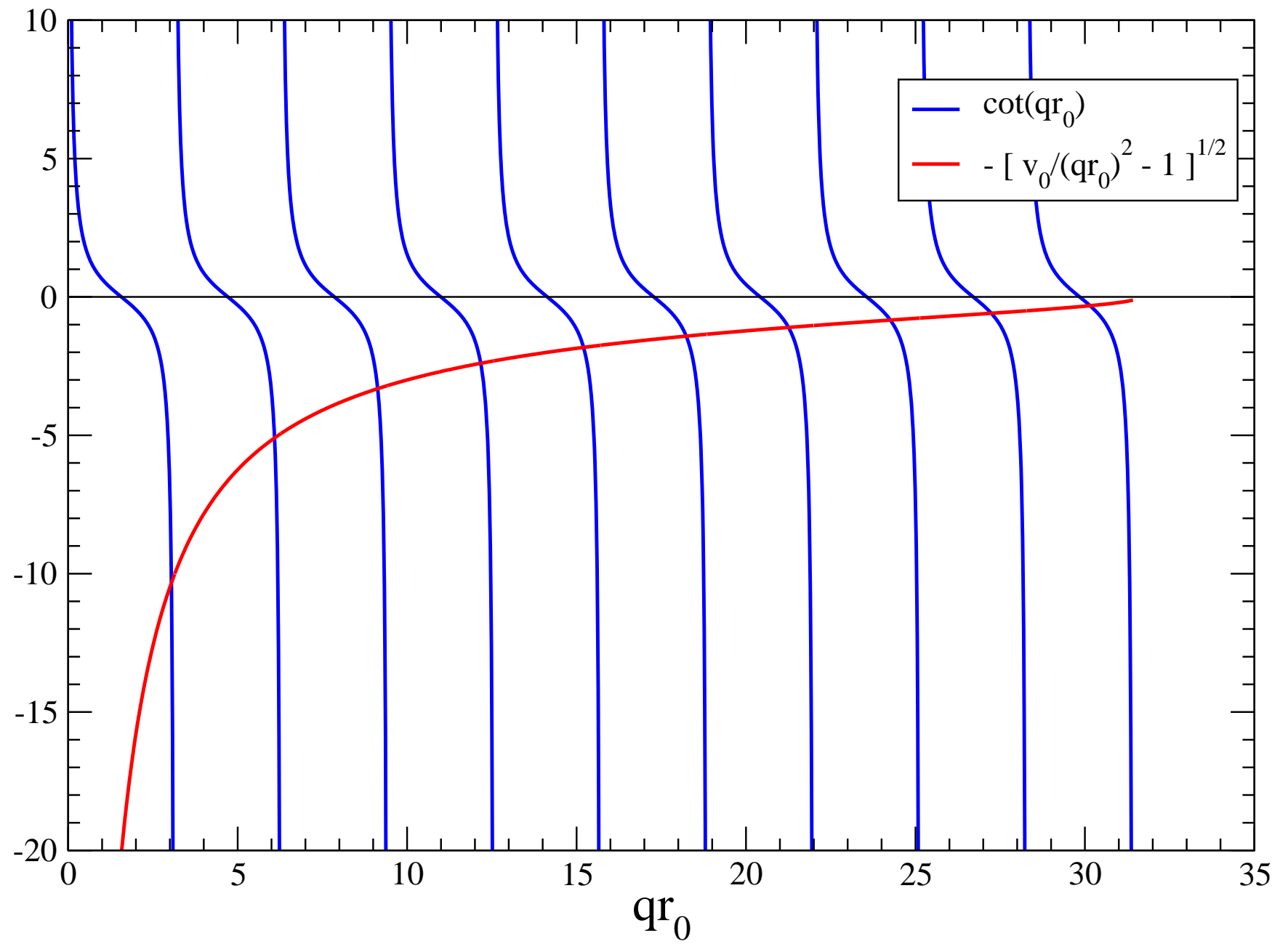